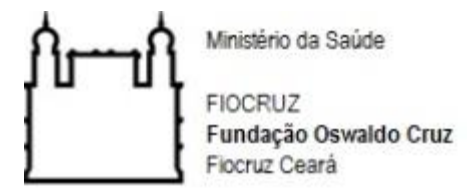

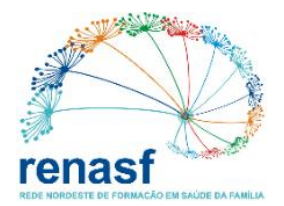

# **FUNDAÇÃO OSWALDO CRUZ – FIOCRUZ REDE NORDESTE DE FORMAÇÃO EM SAÚDE DA FAMÍLIA PROGRAMA DE PÓS-GRADUAÇÃO EM SAÚDE DA FAMÍLIA MESTRADO PROFISSIONAL EM SAÚDE DA FAMÍLIA**

**Nome do aluno(a) em caixa alta e negrito**

# **TÍTULO E SUBTÍTULO DA DISSERTAÇÃO EM CAIXA ALTA E NEGRITO**

**Eusébio Ano**

**Nome do aluno(a) em caixa alta e negrito**

# **TÍTULO E SUBTÍTULO DA DISSERTAÇÃO EM CAIXA ALTA E NEGRITO**

Trabalho de Conclusão de Mestrado apresentado à banca de defesa do Mestrado Profissional em Saúde da Família, da Rede Nordeste de Formação em Saúde da Família – RENASF, Fundação Oswaldo Cruz – FIOCRUZ Ceará, como requisito parcial para obtenção do Grau de Mestre em Saúde da Família.

Orientador: Prof./Prof.<sup>a</sup> Dr./Dr.<sup>a</sup> Nome **Completo** 

Área de concentração: Saúde da Família

Linha de Pesquisa: Inserir

# **[**PÁGINA DEDICADA À FICHA CATALOGRÁFIA, QUE DEVE SER INSERIDA APÓS A DEFESA]

*A ficha catalográfica é um conjunto ordenado de dados que traz a descrição de uma obra. Contém informações bibliográficas necessárias para identificação do documento e sua elaboração deve ser validada exclusivamente por profissional bibliotecário com registro ativo e deve constar tanto na versão impressa quanto na digital do trabalho acadêmico.*

*É elaborada pelo Sistema de Geração de Ficha Catalográfica da Rede de Bibliotecas Fiocruz. Envie seu trabalho acadêmico para a biblioteca e gere a ficha catalográfica!*

*O preenchimento é realizado pelo usuário, que tem a responsabilidade pela veracidade dos dados, através do endereço eletrônico <https://fichacatalografica.fiocruz.br/>*

#### **Nome do aluno(a) em caixa alta e negrito**

# **TÍTULO E SUBTÍTULO DA DISSERTAÇÃO EM CAIXA ALTA E NEGRITO**

Trabalho de Conclusão de Mestrado apresentado à banca de defesa do Mestrado profissional em Saúde da Família, da Rede Nordeste de Formação em Saúde da Família – RENASF, Fundação Oswaldo Cruz – FIOCRUZ, como requisito parcial para obtenção do Grau de Mestre em Saúde da Família.

### **BANCA EXAMINADORA**

\_\_\_\_\_\_\_\_\_\_\_\_\_\_\_\_\_\_\_\_\_\_\_\_\_\_\_\_\_\_\_\_\_\_\_\_\_\_\_\_\_\_\_\_\_\_\_\_\_\_\_\_\_\_\_\_

Prof./Prof.<sup>a</sup> Dr./Dr.<sup>a</sup> Nome Completo (Orientador/Orientadora) (INSTITUIÇÃO A QUAL O DOCENTE ESTÁ VINCULADO)

Prof./Prof.<sup>ª</sup> Dr./Dr.<sup>ª</sup> Nome Completo (INSTITUIÇÃO A QUAL O DOCENTE ESTÁ VINCULADO)

\_\_\_\_\_\_\_\_\_\_\_\_\_\_\_\_\_\_\_\_\_\_\_\_\_\_\_\_\_\_\_\_\_\_\_\_\_\_\_\_\_\_\_\_\_\_\_\_\_\_\_\_\_\_\_\_

Prof./Prof.<sup>a</sup> Dr./Dr.<sup>a</sup> Nome Completo (INSTITUIÇÃO A QUAL O DOCENTE ESTÁ VINCULADO)

\_\_\_\_\_\_\_\_\_\_\_\_\_\_\_\_\_\_\_\_\_\_\_\_\_\_\_\_\_\_\_\_\_\_\_\_\_\_\_\_\_\_\_\_\_\_\_\_\_\_\_\_\_\_\_\_

*[Ver no Regimento o quantitativo de membros para as distintas bancas (qualificação/defesa)]. Atentar-se ao número mínimo exigido de membros participantes que sejam externos à Nucleadora.*

Aprovada em: \_\_\_\_\_/\_\_\_\_\_/\_\_\_\_\_\_\_\_.

Eusébio, Ano

## *Dedicatória (opcional)*

*Elemento onde o autor presta homenagem ou dedica o seu trabalho. A palavra "dedicatória", entretanto, não constará como título no alto da página e a dedicatória deverá ficar no quadrante inferior direito da folha, a partir do meio da página, de modo justificado.*

#### **AGRADECIMENTOS**

Elemento opcional.

À Instituição Xxxxx, pelo apoio financeiro com a manutenção da bolsa de auxílio. Informe: a CAPES estabeleceu um padrão obrigatório para se fazer os agradecimentos nas publicações. Para mais informações consulte a Portaria nº 206, de 4 de setembro de 2018, da CAPES.

Ao Prof. Dr. Xxxxx Xxxxx Xxxxx, pela excelente orientação.

Aos professores participantes da banca examinadora Xxxxx Xxxxx Xxxxx e Xxxxx Xxxxx Xxxxx pelo tempo, pelas valiosas colaborações e sugestões.

Aos professores entrevistados, pelo tempo concedido nas entrevistas.

Aos colegas da turma de mestrado, pelas reflexões, críticas e sugestões recebidas.

# Epígrafe (opcional)

A palavra "epígrafe" não deve aparecer. Tratase página com citação, seguida de indicação de autoria, relacionada com o assunto tratado no trabalho. As epígrafes podem também constar nas folhas de abertura das seções primárias (capítulos).

#### **RESUMO**

Apresentação concisa do conteúdo do trabalho, a fim de se oferecer uma síntese do tema estudado, conforme ABNT/ NBR: 6028:2021 – Resumos. Deve-se ser claro e dar uma visão resumida do conteúdo e das conclusões do trabalho. Deve garantir visibilidade e articulação com a linha de pesquisa do programa. **Apresentar sintética introdução ao tema com a lacuna do conhecimento e a pergunta de investigação**, **objetivos**, **procedimentos metodológicos e de análise, resultados, conclusões e, principalmente a sua aplicabilidade na Saúde da Família**, em uma sequência de frases concisas e objetivas, e não uma simples enumeração de tópicos. Mínimo de 250 palavras e máximo de 500 palavras, seguido, logo abaixo, das palavras representativas do conteúdo do trabalho, isto e, palavras-chave e/ou descritores (DeCS). Evitar o uso de parágrafos e frases, tais como: "Neste estudo, o autor descreve...". Digitar em espaço 1,5 cm (mesmo formato do texto).

**Palavras-chave**: palavra 1; palavra 2; palavra 3.

**Exemplo de resumo estruturado:**

#### **RESUMO (Obrigatoriamente deve conter todos esses elementos)**

Breve introdução à temática: Pergunta de investigação: Objetivo(s): Procedimentos metodológicos e de análise: Resultados: Conclusões: Aplicabilidade na Saúde da Família:

### **ABSTRACT**

Tradução do resumo para outro idioma de propagação internacional (em inglês ABSTRACT, em francês RESUMÉ, em espanhol RESUMEN). Abstract abstract abstract.

**Keywords**: palavra 1; palavra 2; palavra 3.

# **LISTA DE ILUSTRAÇÕES**

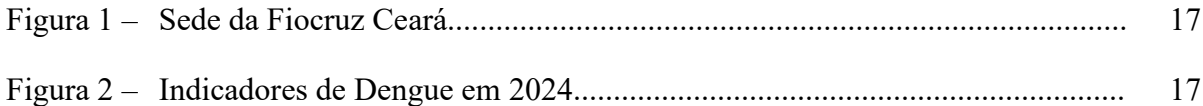

*Elemento opcional. Consideram-se, como ilustração, as seguintes modalidades: desenhos, esquemas, fluxos, fotos, gráficos, retratos e outras figuras. Quando necessário, recomenda-se a elaboração de listas para cada tipo de ilustração, individualmente. A ordenação deverá obedecer à ordem de apresentação no texto.*

## **LISTA DE TABELAS**

Tabela 1 – Distribuição dos documentos analisados por programa de pós-graduação..... 18

*Elemento opcional. A ordenação deverá obedecer à ordem de apresentação no texto.*

# **LISTA DE QUADROS**

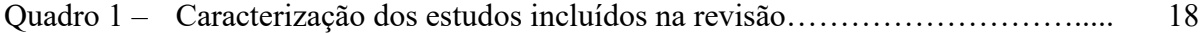

*Elemento opcional. A ordenação deverá obedecer à ordem de apresentação no texto.*

### **LISTA DE ABREVIATURAS E SIGLAS**

- ABNT Associação Brasileira de Normas Técnicas
- IBGE Instituto Brasileiro de Geografia e Estatística
- NBR Norma Brasileira Regulamentar
- PUCPR Pontifícia Universidade Católica do Paraná
- SIBI Sistema Integrado de Bibliotecas
- trad. Tradutor

# **LISTA DE SÍMBOLOS**

- \$ Dólar
- % Porcentagem
- **£** Libra
- **¥** Iene
- $\epsilon$  Euro
- **§** Seção
- **©** Copyright
- **®** Marca Registrada

# **SUMÁRIO**

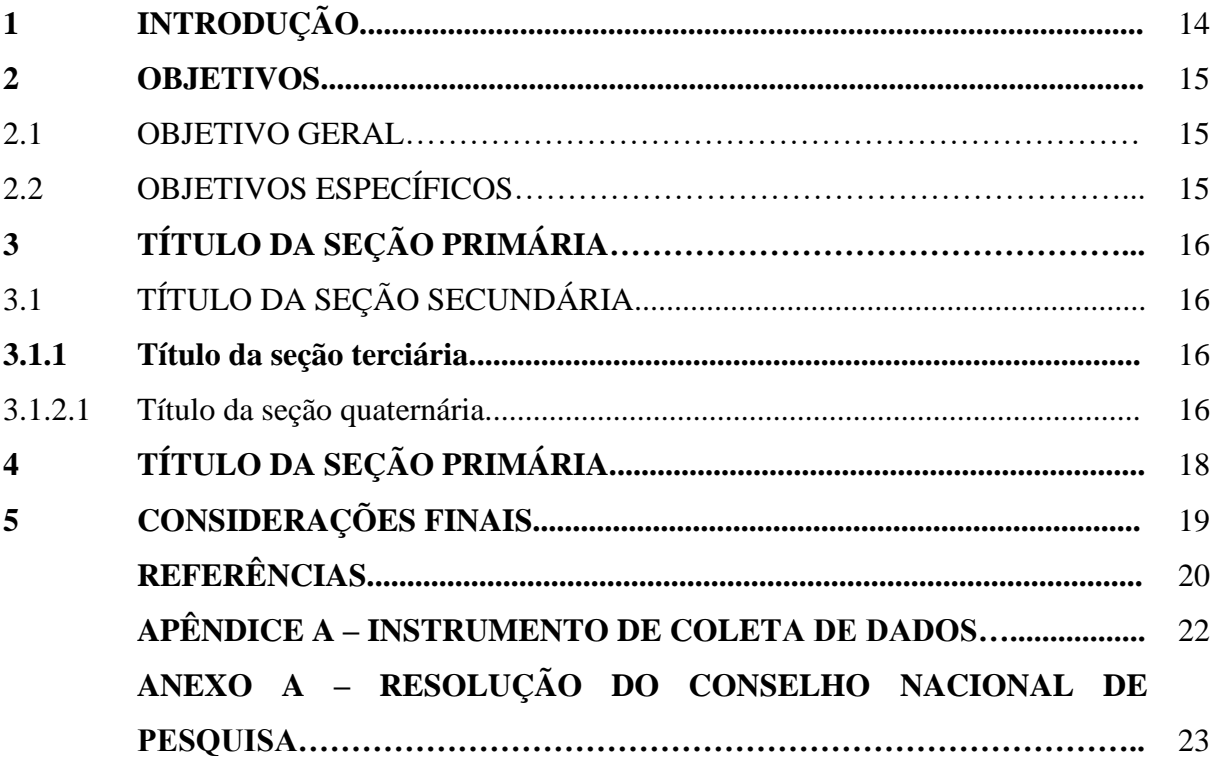

## **1 INTRODUÇÃO**

Todo texto deve ser digitado em fonte Times New Roman ou Arial, tamanho 12, inclusive a capa, com exceção das citações com mais de três linhas, notas de rodapé, paginação, legendas e fontes das ilustrações e das tabelas, que devem ser em fonte tamanho 10. O texto deve ser justificado, exceto as referências, no final do trabalho, que devem ser alinhadas a esquerda. Os parágrafos devem ter entrada de 1,25cm; e as margens da página devem ser configuras em 3 cm nas margens superior e esquerda, e 2cm nas margens inferior e direita.

Como exemplo de citação, podemos citar o estudo de Domenico e Kalinque (2024), para o qual indicamos todos os autores, pois há apenas dois autores. Outro exemplo seria a pesquisa de Toledo, Bhering e Ercole (2024), com três autores. Note que as citações foram feitas dentro da frase, e, ao final, ficariam entre parênteses, como indicado ao fim deste trecho (Domenico; Kalinque, 2024; Toledo; Behring; Ercole, 2024).

Para pesquisas quatro ou mais autores, adota-se o *et al*. *<sup>1</sup>* Como exemplos, pode ser indicado o estudo realizado po Guirardello *et al*. (2024), que, ao final da frase, estaria indicado como (Guirardello *et al*., 2024).

Nota-se um caso especial quando dois estudos apresentam os mesmos autores e ano de publicação. Neste caso, complementa-se o ano com uma letra minúscula, de acordo com a ordem de aparecimento no texto. Por exemplo, o primeiro trabalho a ser citado será identificado como Fulano (2020a), o segundo como Fulano (2020b), e assim consecutivamente. Isso também deve ser indicado na lista de referências.

A partir da introdução também deve ser incluída a paginação, mas sua contagem deve ser iniciada na folha de rosto (a página dedicada à ficha catalográfica não deve ser considerada).

#### **2 OBJETIVOS**

<sup>1</sup> Aabreviação da expressão latina "et al", que significa e outros (Universidade de São Paulo – USP, 2017). As notas de rodapé devem ser apresentadas em fonte 10.

Todo título de um capítulo de trabalho é chamado seção primária, que deve ser em negrito e letras maiúsculas. Inicie cada nova seção primária em uma página diferente.

Você também pode utilizar seções secundárias, terciárias e outras, e sua formatação deve ser consistente ao longo de todo o texto.

## 2.1 OBJETIVO GERAL

Este é um exemplo de seção secundária.

# 2.1 OBJETIVOS ESPECÍFICOS

- Objetivo 1;
- Objetivo 2;
- $\bullet$  ...

### **3 TÍTULO DA SEÇÃO PRIMÁRIA**

Você pode definir junto ao seu orientador qual estrutura de texto será seguida no desenvolvimento da sua dissertação, além da inclusão de seções além da primária.

## 3.1 TÍTULO DA SEÇÃO SECUNDÁRIA

Ao longo do da escrita do seu estudo, você também pode utilizar citações diretas, ou seja, com transcrições textuais extraídas dos conceitos do(s) autor(es) consultados, respeitandose todas as características formais em relação à redação, à ortografia e à pontuação original.

Citações diretas podem vir dentro da frase quando possuem menos de até três linhas, entre aspas e com a mesma formatação do texto. Como exemplo, Pozzer *et al*. (2024, p. 1) apresentam que "O absenteísmo de trabalhadores da saúde é importante por interferir na qualidade da assistência prestada aos pacientes". Note que a página de onde o trecho foi extraído também deve ser indicada.

Já as citações com mais de três linhas devem ser apresentadas em parágrafo à parte, sem a necessidade de uso de aspas, tamanho 10, espaço entre linhas de um ponto, e recuo de 4cm da margem esquerda. Como exemplo, pode-se indicar que:

> A internet reconfigurou os papéis daqueles que produzem e daqueles que consomem informações, rompeu com as fronteiras geográficas e tornou ubíquo e instantâneo seu acesso e compartilhamento. (Lopes; Brotas, 2024, p. 100).

Outro exemplo a ser considerado é o de Argoud, Diefenthaeler e Rigo (2023, p. 119), segundo os quais,

> Primeiramente, para embasar as discussões a respeito da noção detrabalho, é fundamental retomar o seu conceito enquanto transformação da natureza e/ou emprego da força de trabalho, pois é a partir dele que se organizam as relações sociais.

#### **3.1.1 Título da seção terciária**

Texto texto texto texto texto texto texto texto texto texto texto texto texto texto texto texto texto texto texto texto texto texto texto texto texto texto texto texto texto texto texto texto texto texto texto texto texto texto texto texto texto texto texto texto texto.

#### 3.1.1.1 Título da seção quaternária

As ilustrações (fotografias, gráficos, mapas, plantas) e tabelas devem ser citados e inseridos o mais próximo possível do trecho a que se referem. Texto texto texto texto texto texto texto texto texto texto texto texto texto texto texto texto, conforme a Figura 1.

**Figura 1 –** Sede da Fiocruz Ceará

Fonte: Fundação Oswaldo Cruz – FIOCRUZ Ceará (2024). As fontes das ilustrações, tabelas e quadro, devem estar em tamanho 10.

Você pode denominar todas as ilutrações como figuras ou separadamente. Texto texto texto texto texto texto texto texto texto texto texto (Figura 2).

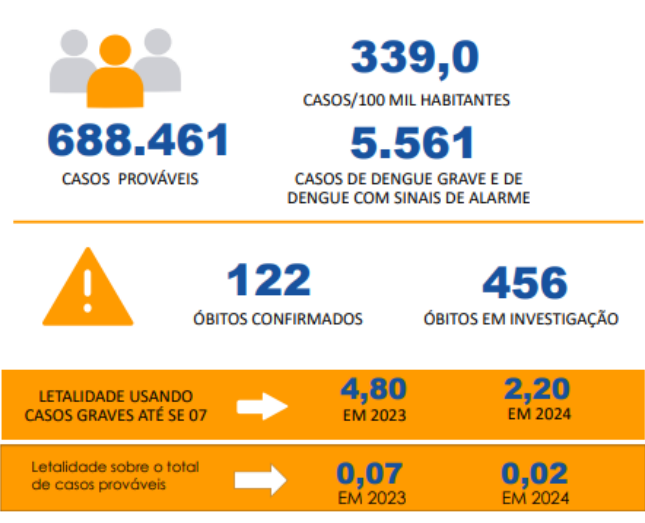

**Figura 2 –** Indicadores de Dengue em 2024

Fonte: Brasil (2024). Quando a ilustração for elaborada pelo autor, indicar com "Elaborado pelo autor", "Autoria

própria" ou frase semelhante.

# **4 TÍTULO DA SEÇÃO PRIMÁRIA**

As tabelas são indicadas para dados numéricos, e devem ser formatadas de acordo com as orientações do Instituto Brasileiro de Geografia e Estatística (IBGE), e não devem contar linhas internas ou verticais. Você pode utilizar a mesma fonte do texto ou menor, de acordo com a melhor estética do elemento gráfico. Um exemplo pode ser visualizado na Tabela 1.

|                            | Categoria    |                     | <b>Total</b> |
|----------------------------|--------------|---------------------|--------------|
| Programas de pós-graduação | <b>Teses</b> | <b>Dissertações</b> |              |
| Cirurgia                   |              |                     |              |
| Enfermagem                 |              |                     |              |
| Engenharia Civil           |              |                     |              |
| Farmacologia               |              |                     | 14           |
| Física                     |              |                     |              |
| Química Inorgânica         |              |                     |              |
| <b>Total</b>               | 22           | 26                  |              |

**Tabela 1 –** Distribuição dos documentos analisados por programa de pós-graduação

Fonte: Elaborada pelo autor.

Texto texto texto texto texto texto texto texto texto texto texto texto texto texto texto texto texto texto texto texto texto texto texto texto texto texto texto texto texto texto texto texto texto texto texto texto texto texto texto texto texto texto texto texto texto texto texto texto texto.

Outro elemento gráfico que pode ser utilizado são os quadros, neste caso para informações textuais. Os quadros devem apresentar todas as linhas (Quadro 1).

| Título*                                | <b>Autor</b>     | Ano  | País          |
|----------------------------------------|------------------|------|---------------|
| O céu é azul                           | Castro           | 2015 | Portugal      |
| A busca por um planeta mais limpo      | Santos et al.    | 2024 | Angola        |
| Reciclagem do lixo nas grandes cidades | Ferreira e Sousa | 1995 | <b>Brasil</b> |

**Quadro 1 –** Caracterização dos estudos incluídos na revisão

\*Dados fictícios. Fonte: Elaborada pelo autor.

## **5 CONSIDERAÇÕES FINAIS**

Parte final do texto na qual se apresentam as conclusões apoiadas no desenvolvimento do assunto. É a recapitulação sintética dos resultados obtidos. Pode apresentar recomendações e sugestões para pesquisas futuras.

Texto texto texto.

Texto texto texto.

## **REFERÊNCIAS**

Todos os autores citados no texto devem ser apresentados na lista de referências. Estas devem ser apresentadas em uma lista, com formatação de acordo com a ABNT NBR 6023 de 2018 (modelos dos principais tipos de referências adotadas estão ao final deste documento). Além disso, a lista deverá conter as referências em ordem alfabética, com espaçamento simples – e um espaço entre cada uma, com alinhamento à esquerda.

ARGOUD, V. K.; DIEFENTHAELER, S. S.; RIGO, A. P. Os trabalhadores farmacêuticos na Atenção Básica de Porto Alegre-RS e a pandemia de coronavírus. **Revista Gestão & Saúde**, Brasília, v. 14, n. 2, p. 116-134, 2023. DOI: [https://doi.org/10.26512/rgs.v14i2.47064.](https://doi.org/10.26512/rgs.v14i2.47064) Disponível em: [https://periodicos.unb.br/index.php/rgs/article/view/47064/38970.](https://periodicos.unb.br/index.php/rgs/article/view/47064/38970) Acesso em: 31 mar. 2024.

BRASIL. Centro de Operações e Emergências (COE). **Informa Semanal – Edição nº 02 | SE 01 a 07/2024**. Brasília: COE, 2024. Disponível em: [https://www.gov.br/saude/pt](https://www.gov.br/saude/pt-br/assuntos/saude-de-a-a-z/a/arboviroses/informe-semanal/coe-dengue-informe-02-led_.pdf)[br/assuntos/saude-de-a-a-z/a/arboviroses/informe-semanal/coe-dengue-informe-02-led\\_.pdf.](https://www.gov.br/saude/pt-br/assuntos/saude-de-a-a-z/a/arboviroses/informe-semanal/coe-dengue-informe-02-led_.pdf) Acesso em: 31 mar. 2024.

DOMENICO, E. B. L.; KALINKE, L. P. Enfermeiro Navegador de Pacientes com Câncer: contribuições para a discussão no cenário nacional. **Revista Brasileira de Enfermagem**, Brasília, n. 2, p. e770201, 2024. DOI: [https://doi.org/10.1590/0034-7167.2023770201pt.](https://doi.org/10.1590/0034-7167.2023770201pt) Disponível em: [https://www.scielo.br/j/reben/a/7vc8tpbr73fTWjhBChQ5Zxk/?format=pdf&lang=pt.](https://www.scielo.br/j/reben/a/7vc8tpbr73fTWjhBChQ5Zxk/?format=pdf&lang=pt) Acesso em: 28 mar. 2024.

GUIRARDELLO, E. B. *et al*. Percepção dos enfermeiros sobre o clima de segurança do paciente na atenção primária à saúde. **Revista Latino-Americana de Enfermagem**, Ribeirão Preto, v. 32, p. e4093, 2024. DOI: [https://doi.org/10.1590/1518-8345.6374.4093.](https://doi.org/10.1590/1518-8345.6374.4093) Disponível em: [https://www.scielo.br/j/rlae/a/QDWZqhWt7F5QtKnY6rwbdbJ/?format=pdf&lang=pt.](https://www.scielo.br/j/rlae/a/QDWZqhWt7F5QtKnY6rwbdbJ/?format=pdf&lang=pt) Acesso em: 30 mar. 2024.

HISTÓRIA. Eusébio: **Fundação Oswaldo Cruz (FIOCRUZ) Ceará**, 2024. Disponível em: [https://ceara.fiocruz.br/portal/index.php/institucional/historia/.](https://ceara.fiocruz.br/portal/index.php/institucional/historia/) Acesso em: 30 mar. 2024.

LOPES, A. S.; BROTAS, A. M. P. Vídeos sobre vacinas: quais fatores influenciam em maior visualização no YouTube?. **Revista Eletrônica de Comunicação, Informação & Inovação em Saúde**, Rio de Janeiro, v. 18, n. 1, p. 98-113, 2024. DOI: [https://doi.org/10.29397/reciis.v18i1.3859.](https://doi.org/10.29397/reciis.v18i1.3859) Disponível em: [https://www.reciis.icict.fiocruz.br/index.php/reciis/article/view/3859/2695.](https://www.reciis.icict.fiocruz.br/index.php/reciis/article/view/3859/2695) Acesso em: 28 mar. 2024.

POZZER, D. *et al*. Absenteísmo-doença de trabalhadores da saúde do serviço público municipal de Chapecó, Santa Catarina, no período de 2015 a 2018. **Revista Brasileira de Medicina do Trabalho**, São Paulo, v. 22, n. 1, p. e2022962. DOI: [http://doi.org/10.47626/1679-4435-2022-962.](http://doi.org/10.47626/1679-4435-2022-962) Disponível em:

[https://cdn.publisher.gn1.link/rbmt.org.br/pdf/v22n1e962.pdf.](https://cdn.publisher.gn1.link/rbmt.org.br/pdf/v22n1e962.pdf) Acesso em: 30 mar. 2024.

TOLEDO, L. V.; BHERING, L. L.; ERCOLE, F. F. Inteligência artificial para predição do tempo de banho no leito em Unidades de Terapia Intensiva. **Revista Brasileira de Enfermagem**, Brasília, v. 77, n. 1, p. e20230201, 2024. DOI: [https://doi.org/10.1590/0034-](https://doi.org/10.1590/0034-7167-) [7167-.](https://doi.org/10.1590/0034-7167-) Disponível em:

[https://www.scielo.br/j/reben/a/bLQPc8Xs6qMthhmcGKrMp3H/?format=pdf&lang=pt.](https://www.scielo.br/j/reben/a/bLQPc8Xs6qMthhmcGKrMp3H/?format=pdf&lang=pt) Acesso em: 30 mar. 2024.

UNIVERSIDADE DE SÃO PAULO (USP). Como citar referências no texto. *In:* UNIVERSIDADE DE SÃO PAULO (USP) (Org.). **Guia de Apresentação de Teses**. 2. ed. São Paulo: Universidade de São Paulo, 2017. Disponível em: [https://biblioteca.fsp.usp.br/guia/i\\_cap\\_03.htm#:~:text=Cita%C3%A7%C3%A3o%20de%20](https://biblioteca.fsp.usp.br/guia/i_cap_03.htm#:~:text=Cita%C3%A7%C3%A3o%20de%20mais%20de%20dois,significa%20%22e%20outros%22)) [mais%20de%20dois,significa%20%22e%20outros%22\).](https://biblioteca.fsp.usp.br/guia/i_cap_03.htm#:~:text=Cita%C3%A7%C3%A3o%20de%20mais%20de%20dois,significa%20%22e%20outros%22)) Acesso em: 30 mar. 2024.

## **APÊNDICE A – INSTRUMENTO DE COLETA DE DADOS**

# **QUESTIONÁRIO**

### **A - PERFIL DO ENTREVISTADO**

### **1 Cargo:**

( ) Servidor ( ) Bolsista ( ) Estagiário ( ) Terceirizado Divisão/Unidade em que trabalha:

### **2 Faixa Etária:**

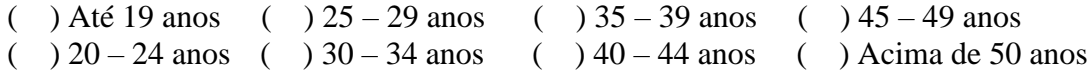

## **3 Sexo:**

( ) Feminino ( ) Masculino

### **4 Há quanto tempo trabalha na instituição?**

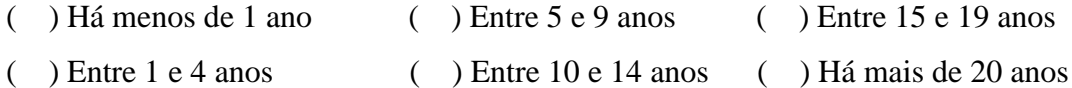

Apêndices são documentos elaborados pelo autor.

#### **ANEXO A – RESOLUÇÃO DO CONSELHO NACIONAL DE PESQUISA**

#### RESOLUÇÃO Nº 466, DE 12 DE DEZEMBRO DE 2012.

O Plenário do Conselho Nacional de Saúde em sua 240<sup>ª</sup> Reunião Ordinária, realizada nos dias 11 e 12 de dezembro de 2012, no uso de suas competências regimentais e atribuições conferidas pela Lei nº 8.080, de 19 de setembro de 1990, e pela Lei nº 8.142, de 28 de dezembro de 1990. e

Considerando o respeito pela dignidade humana e pela especial proteção devida aos participantes das pesquisas científicas envolvendo seres humanos;

Considerando o desenvolvimento e o engajamento ético, que é inerente ao desenvolvimento científico e tecnológico;

Considerando o progresso da ciência e da tecnologia, que desvendou outra percepção da vida, dos modos de vida, com reflexos não apenas na concepção e no prolongamento da vida humana, como nos hábitos, na cultura, no comportamento do ser humano nos meios reais e virtuais disponíveis e que se alteram e inovam em ritmo acelerado e contínuo;

Considerando o progresso da ciência e da tecnologia, que deve implicar em benefícios, atuais e potenciais para o ser humano, para a comunidade na qual está inserido e para a sociedade, nacional e universal, possibilitando a promoção do bem-estar e da qualidade de vida e promovendo a defesa e preservação do meio ambiente, para as presentes e futuras gerações;

Considerando as questões de ordem ética suscitadas pelo progresso e pelo avanço da ciência e da tecnologia, enraizados em todas as áreas do conhecimento humano;

Considerando que todo o progresso e seu avanço devem, sempre, respeitar a dignidade, a liberdade e a autonomia do ser humano:

Considerando os documentos que constituem os pilares do reconhecimento e da afirmação da dignidade, da liberdade e da autonomia do ser humano, como o Código de Nuremberg, de 1947, e a Declaração Universal dos Direitos Humanos, de 1948;

Considerando os documentos internacionais recentes, reflexo das grandes descobertas científicas e tecnológicas dos séculos XX e XXI, em especial a Declaração de Helsinque, adotada em 1964 e suas versões de 1975, 1983, 1989, 1996 e 2000; o Pacto Internacional sobre os Direitos Econômicos, Sociais e Culturais, de 1966; o Pacto Internacional sobre os Direitos Civis e Políticos, de 1966; a Declaração Universal sobre o Genoma Humano e os Direitos Humanos, de 1997; a Declaração Internacional sobre os Dados Genéticos Humanos, de 2003; e a Declaração Universal sobre Bioética e Direitos Humanos, de 2004;

Considerando a Constituição Federal da República Federativa do Brasil, cujos objetivos e fundamentos da soberania, da cidadania, da dignidade da pessoa humana, dos valores sociais do trabalho e da livre iniciativa e do pluralismo político e os objetivos de construir uma sociedade livre, justa e solidária, de garantir o desenvolvimento nacional, de erradicar a pobreza e a marginalização e reduzir as desigualdades sociais e regionais e de promover o bem de todos, sem qualquer tipo de preconceito, ou de discriminação coadunam-se com os documentos internacionais sobre ética, direitos humanos e desenvolvimento;

Considerando a legislação brasileira correlata e pertinente; e

Considerando o disposto na Resolução nº 196/96, do Conselho Nacional de Saúde, do Ministério da Saúde, que impõe revisões periódicas a ela, conforme necessidades nas áreas tecnocientífica e ética.

Anexos são documentos extraídos de outra fonte.

### **EXEMPLOS DE REFERÊNCIAS**

As referências podem ser de documentos físicos ou eletrônicos. Para o segundo caso, devem ser indicados o link e a data de acesso, conforme os exemplos a seguir.

## **1) Artigos de periódicos<sup>2</sup>**

PEREIRA, I. C.; FLORES, P. V. P.; SILVA, L. F. Cuidado domiciliar da criança em uso de traqueostomia: perspectiva dos cuidadores no contexto amazônico. **Cogitare Enfermagem**, Curitiba, v. 29, p. e92181, 2024. DOI: [http://dx.doi.org/10.1590/ce.v29i0.92181.](http://dx.doi.org/10.1590/ce.v29i0.92181) Disponível em: [https://revistas.ufpr.br/cogitare/article/view/92181/pdf.](https://revistas.ufpr.br/cogitare/article/view/92181/pdf) Acesso em: 01 abr. 2024.

 $O<sub>U</sub>$ 

PEREIRA, Inaira Cavalcante; FLORES, Paula Vanessa Peclat; SILVA, Liliane Faria da. Cuidado domiciliar da criança em uso de traqueostomia: perspectiva dos cuidadores no contexto amazônico. **Cogitare Enfermagem**, Curitiba, v. 29, p. e92181, 2024. DOI: [http://dx.doi.org/10.1590/ce.v29i0.92181.](http://dx.doi.org/10.1590/ce.v29i0.92181) Disponível em: [https://revistas.ufpr.br/cogitare/article/view/92181/pdf.](https://revistas.ufpr.br/cogitare/article/view/92181/pdf) Acesso em: 01 abr. 2024.

**Forma de citação:** Pereira, Flores e Silva (2024) OU (Pereira; Flores; Silva, 2024)

Note que, na referência, o nome dos autores pode ser apresentado por completo ou de forma abreviada. O autor por de eleger o que prefere, e isso deve ser padronizado para todo o documento.

GOMES, R. F.; OLIVEIRA, P. S. D.; SILVA, M. L. O.; MIRANDA, S. V. C.; SAMPAIO, C. A. Itinerários terapêuticos no cuidado em saúde em comunidades quilombolas. **Cien Saude Colet**, Rio de Janeiro, v. 29, n. 3, p. e01602023, 2024. DOI: [https://doi.org/10.1590/1413-](https://doi.org/10.1590/1413-81232024293.01602023) [81232024293.01602023.](https://doi.org/10.1590/1413-81232024293.01602023) Disponível em:

[https://www.scielo.br/j/csc/a/BXLmmFk5KTZn8GdLQ7ZpMMy/?format=pdf&lang=pt.](https://www.scielo.br/j/csc/a/BXLmmFk5KTZn8GdLQ7ZpMMy/?format=pdf&lang=pt)

<sup>&</sup>lt;sup>2</sup> Legenda:  $v =$  volume; n = número; p = página.

Acesso em: 01 abr. 2024.

OU

GOMES, R. F.; OLIVEIRA, P. S. D.; SILVA, M. L. O. *et al*. A. Itinerários terapêuticos no cuidado em saúde em comunidades quilombolas. **Cien Saude Colet**, Rio de Janeiro, v. 29, n. 3, p. e01602023, 2024. DOI: [https://doi.org/10.1590/1413-81232024293.01602023.](https://doi.org/10.1590/1413-81232024293.01602023) Disponível em: [https://www.scielo.br/j/csc/a/BXLmmFk5KTZn8GdLQ7ZpMMy/?format=pdf&lang=pt.](https://www.scielo.br/j/csc/a/BXLmmFk5KTZn8GdLQ7ZpMMy/?format=pdf&lang=pt) Acesso em: 01 abr. 2024.

OU

GOMES, R. F. *et al*. A. Itinerários terapêuticos no cuidado em saúde em comunidades quilombolas. **Cien Saude Colet**, Rio de Janeiro, v. 29, n. 3, p. e01602023, 2024. DOI: [https://doi.org/10.1590/1413-81232024293.01602023.](https://doi.org/10.1590/1413-81232024293.01602023) Disponível em: [https://www.scielo.br/j/csc/a/BXLmmFk5KTZn8GdLQ7ZpMMy/?format=pdf&lang=pt.](https://www.scielo.br/j/csc/a/BXLmmFk5KTZn8GdLQ7ZpMMy/?format=pdf&lang=pt) Acesso em: 01 abr. 2024.

Note que, na referência, é possível, quando há quatro autores ou mais, apresentar o nome de todos; os três primeiros mais o *et al.*; ou, ainda, somente o primeiro mais o *et al*. Note também que o nome da revista pode ser abreviado (Cien Saude Colet), e se isso for adotado, deve ser padronizado em todo o texto.

**Forma de citação:** Gomes *et al*. (2024) OU (Gomes *et al*., 2024)

**2) Livros<sup>3</sup>**

CONSELHO REGIONAL DE ENEFERMAGEM DE SÃO PAULO (COREN-SP). **Segurança do Paciente:** guia para a prática. São Paulo: COREN-SP, 2022.

**Forma de citação (1ª vez):** Conselho Regional de Enfermagem de São Paulo (COREN-SP)

 $3$  **Legenda:**  $\text{org} = \text{organizador}$ ; ed = edição.

(2022) OU (Conselho Regional de Enfermagem de São Paulo - COREN-SP, 2022) **Forma de citação (a partir da 2ª citação):** COREN-SP (2022) OU (COREN-SP, 2022)

No que, na referência, o título do livro deve vir em negrito, e o subtítulo, se houver, sem negrito. A seguir, apresenta-se a cidade da editora, o nome da editora e o ano de publicação.

HERDMAN, T. H.; KAMITSURU, S.; LOPES, C. T. (Orgs.). **Diagnósticos de Enfermagem da NANDA-I:** Definições e Classificação - 2021-2023. 12. ed. Porto Alegre: Artmed, 2021.

**Forma de citação:** Herdman, Kamitsuru e Lopes (2021) OU (Herdman; Kamitsuru; Lopes, 2021)

No que, na referência, a edição do livro também pode ser apresentada. Recomenda-se citá-la a partir da segunda edição.

## **3) Capítulos de livro**

LIMA, Edna Maria Alves de Lima *et al*. Avaliação da qualidade de vida das mulheres mastectomizadas por câncer de mama. *In:* BEZERRA, C. P. (Org.). **Enfermagem e Saúde da Mulher:** evidências para o cuidado. Fortaleza: IMAC, 2020. p. 11-24. Disponível em: [https://storage.googleapis.com/production-hostgator-brasil-v1-0-](https://storage.googleapis.com/production-hostgator-brasil-v1-0-1/711/415711/BE6o50Rs/aabfd05349834d018976c5080f3d3177?fileName=Enfermagem%20e%20Saude%20da%20Mulher%20-%20evidencias%20para%20o%20cuidado.pdf) [1/711/415711/BE6o50Rs/aabfd05349834d018976c5080f3d3177?fileName=Enfermagem%20](https://storage.googleapis.com/production-hostgator-brasil-v1-0-1/711/415711/BE6o50Rs/aabfd05349834d018976c5080f3d3177?fileName=Enfermagem%20e%20Saude%20da%20Mulher%20-%20evidencias%20para%20o%20cuidado.pdf) [e%20Saude%20da%20Mulher%20-%20evidencias%20para%20o%20cuidado.pdf.](https://storage.googleapis.com/production-hostgator-brasil-v1-0-1/711/415711/BE6o50Rs/aabfd05349834d018976c5080f3d3177?fileName=Enfermagem%20e%20Saude%20da%20Mulher%20-%20evidencias%20para%20o%20cuidado.pdf) Acesso em: 01 abr. 2024.

**Forma de citação:** Lima *et al.* (2021) OU (Lima *et al.*, 2021)

No que, na referência, indica-se primeiro as informações referentes ao capítulo utilizado (autores e título). A seguir, o nome do organizador/editor, seguido do título do trabalo. Ao final, indicam-se as páginas referentes ao capítulo indicado.

## **4) Teses, dissertações e outras monografias<sup>4</sup>**

 $<sup>4</sup>$  **Legenda:**  $f =$  folhas.</sup>

MORAIS, A. K. G. **A contribuição da auriculoterapia para saúde dos trabalhadores de um centro de atenção psicossocial no contexto da pandemia do COVID-19**. 2022. 49 f. Dissertação (Mestrado Profissional em Saúde da Família) – Universidade Federal do Rio Grande do Norte, Natal, 2022.

**Forma de citação:** Morais (2022) OU (Morais, 2021)

FERREIRA, Y. B. **Plantas medicinais:** uma sondagem sobre a percepção de alunos de uma escola de ensino médio em Caucaia/CE. 2023. 48 f. Trabalho de Conclusão de Curso (Ciências Biológicas) – Centro de Ciências, Universidade Federal do Ceará, 2023.

**Forma de citação:** Ferreira (2022) OU (Ferreira, 2021)

### **5) Documentos jurídicos**

BRASIL. [Constituição (1988)]. **Constituição da República Federativa do Brasil**. Organizado por Cláudio Brandão de Oliveira. Rio de Janeiro: Roma Victor, 2002.

**Forma de citação:** Brasil (1988) OU (Brasil, 1988)

BRASIL. Lei nº 10.406, de 10 de janeiro de 2002. Institui o Código Civil**. Diário Ofcial da União**: seção 1, Brasília, DF, ano 139, n. 8, p. 1-74, 11 jan. 2002.

**Forma de citação:** Brasil (2002) OU (Brasil, 2002)

BRASIL. Conselho Nacional de Saúde. Resolução nº 466, de 12 de dezembro de 2012. Aprova as diretrizes e normas regulamentadoras de pesquisas envolvendo seres humanos. **Diário Oficial da União**: seção 1, Brasília, DF, 13 jun. 2013.

**Forma de citação:** Brasil (2012) OU (Brasil, 2012)

Note que, para as referências, cita-se BRASIL, pois trata-se de documentos federais. O mesmo se aplica para estados e municípios.

#### **6) Trabalhos publicados em Anais de Eventos**

BOECKER, Clécia Reijane Lucas de Oliveira; PITOMBEIRA, Mardênia Gomes Vasconcelos. Dashboard para monitoramento de indicadores no gerenciamento de leitos: revisão de escopo. In: CONGRESSO NACIONAL DE INOVAÇÕES EM SAÚDE, 4., 2023, Fortaleza. **Anais do IV Congresso Nacional de Inovações em Saúde**. [*S. l.*]: Revista Multidisciplinar em Saúde, 2023. p. 353-359.

**Forma de citação:** Boecker e Pitombeira (2022) OU (Boecker; Pitombeira, 2021)

Note que, na referência, indica-se o título do evento, seguido de sua edição em número arábico (4.). O título da publicação em Anais aparesenta-se em negrito. Quando não há cidade de publicação da editora, utiliza-se a abreviação [*S. l.*], e o mesmo vale para as cidades de publicação de revistas científicas, utilizadas nos artigos de periódicos.

#### **7) Websites e blogs**

O QUE e Atenção Primária? Brasília: **Brasil; Ministério da Saúde**, 2024. Disponível em: [https://www.gov.br/saude/pt-br/composicao/saps/o-que-e-atencao-primaria.](https://www.gov.br/saude/pt-br/composicao/saps/o-que-e-atencao-primaria) Acesso em: 01 abr. 2024.

**Forma de citação:** Brasil (2024) OU (Brasil, 2024)

Note que, na referência, não há um autor específico, então inicia-se o título da matéria com letras maiúsculas. Em negrito, apresenta-se o nome do autor do site.

VIANA, Theyse. Vacinação fica 30 pontos percentuais abaixo da meta na pandemia. Fortaleza: **Diário do Nordeste**, 05 ago. 2020. Disponível em: [https://diariodonordeste.verdesmares.com.br/metro/vacinacao-fica-30-pontos-percentuais](https://diariodonordeste.verdesmares.com.br/metro/vacinacao-fica-30-pontos-percentuais-abaixo-da-meta-na-pandemia-1.2974259)[abaixo-da-meta-na-pandemia-1.2974259.](https://diariodonordeste.verdesmares.com.br/metro/vacinacao-fica-30-pontos-percentuais-abaixo-da-meta-na-pandemia-1.2974259) Acesso em: 01 abr. 2024.

**Forma de citação:** Viana (2020) OU (Viana, 2020)